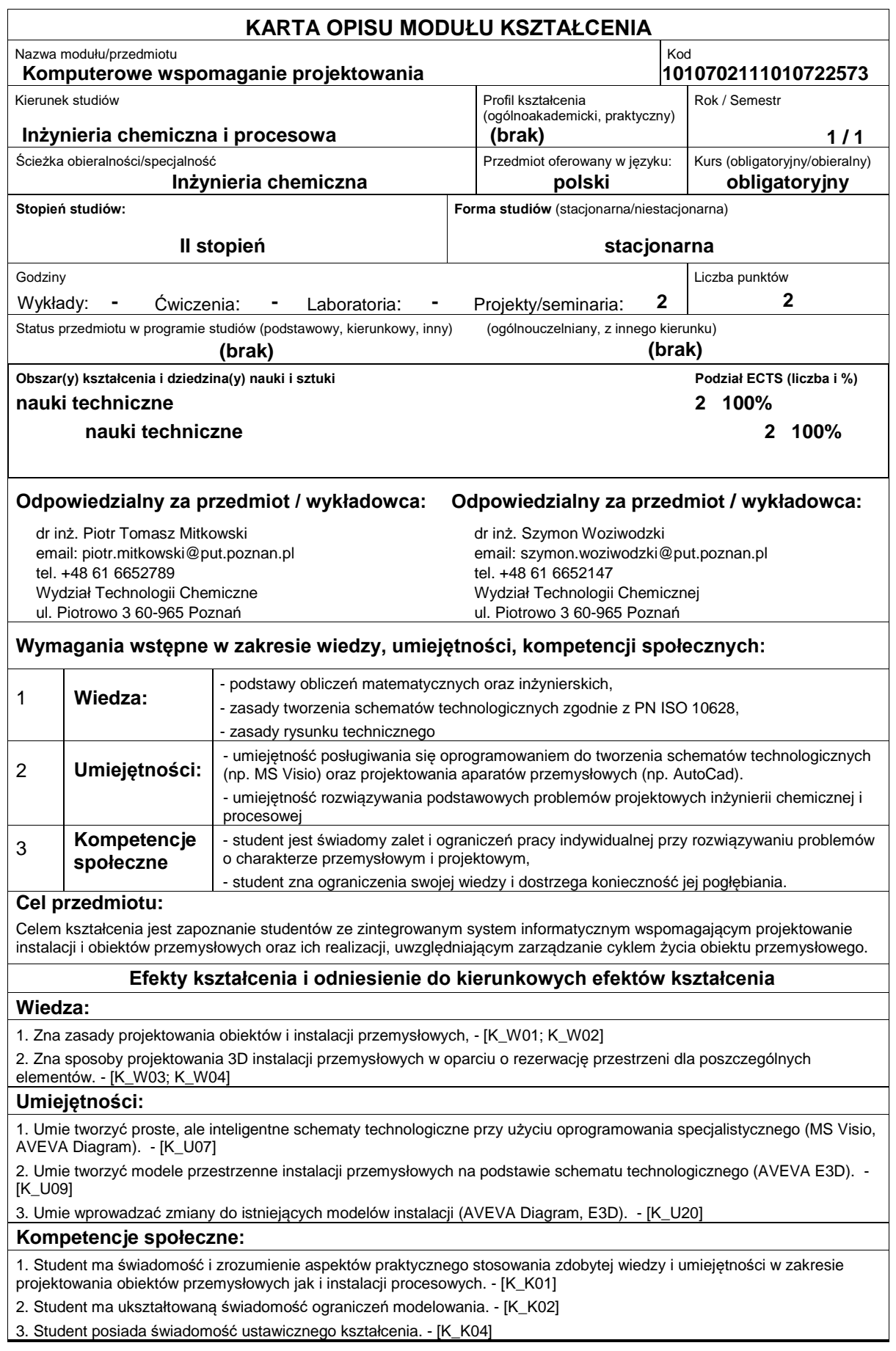

# **Sposoby sprawdzenia efektów kształcenia**

Wiedza

-

Wykonanie projektu ? 1-2 Umiejętności

Aktywność za zajęciach ? 1-3

Kompetencje Społeczne

Obrona projektu ? 1-3

### **Treści programowe**

Omawiane są zasady projektowania obiektów i instalacji przemysłowych z wykorzystaniem oprogramowania specjalistycznego typu AutoCad 3D Plant, AVEVA Plant.

W ramach zajęć projektowych studenci wykonują projekt instalacji przemysłowej począwszy od schematu technologicznego aż do stworzenia reprezentacji graficznej i przestrzennej (modelu 3D) instalacji.

Studenci wykorzystują specjalistyczne oprogramowanie do tworzenia schematów technologicznych AVEVA Diagrams a do stworzenia modelu 3D instalacji AVEVA E3D

### **Literatura podstawowa:**

1. materiały dostarczone przez prowadzących zajęcia

## **Literatura uzupełniająca:**

1. Dokumentacja techniczna oprogramowania AVEVA

## **Bilans nakładu pracy przeciętnego studenta**

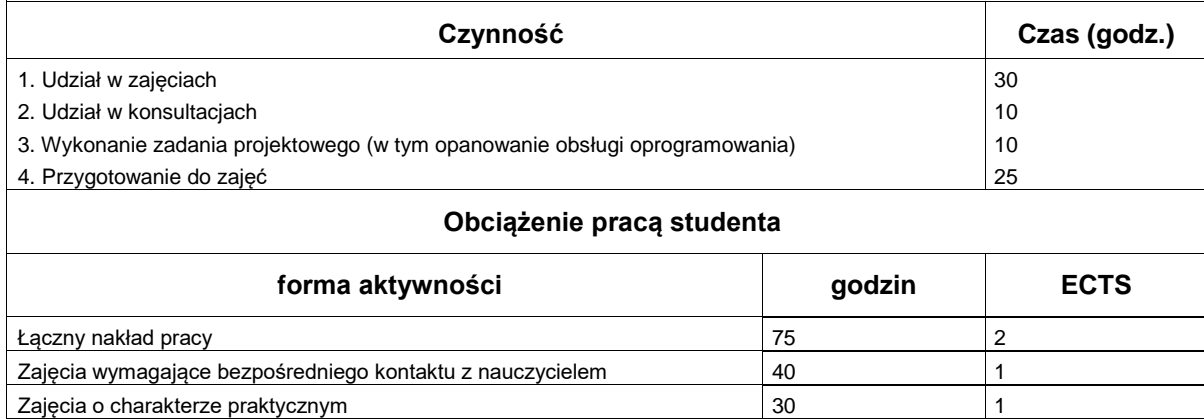